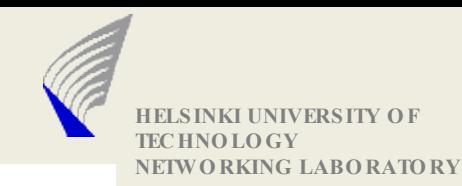

# Introduction to Network Programming using Java

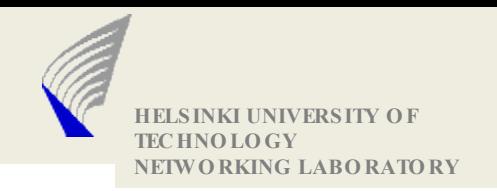

# Starting Point Using Java

### IDE

Unix/Linux available in the department Alternative: MS Windows workstations Using Sun JDK

#### Information sources

Today's slides and examples Details on the web page javadoc, Google Send mail to assistants (if everything else has failed)

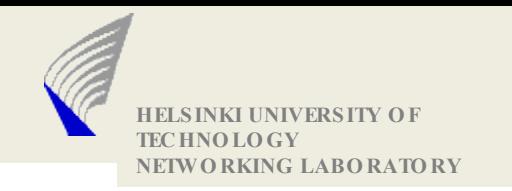

## The Goals in the assignments

Workable software

Remember that you will need to build upon this later

Compiled and tested on the department workstations (Unix/Linux)

Learning: how to get there

Functionality: to actually arrive at a working solution

Documentation

Inline

Shows that you understood the problem and the solutions

Helps you to remember what you were thinking today in two months from now Helps us to understand what you meant to do

 $\rightarrow$  There should be no "wrong" solutions (only malfunctioning ones)

Working with development tools

ant, javac, svn

Using IDE (Eclipse, NetBeans, JCreator ...)

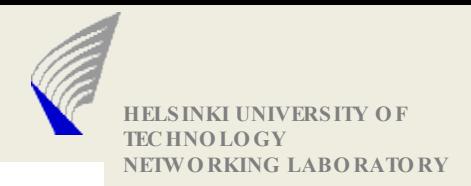

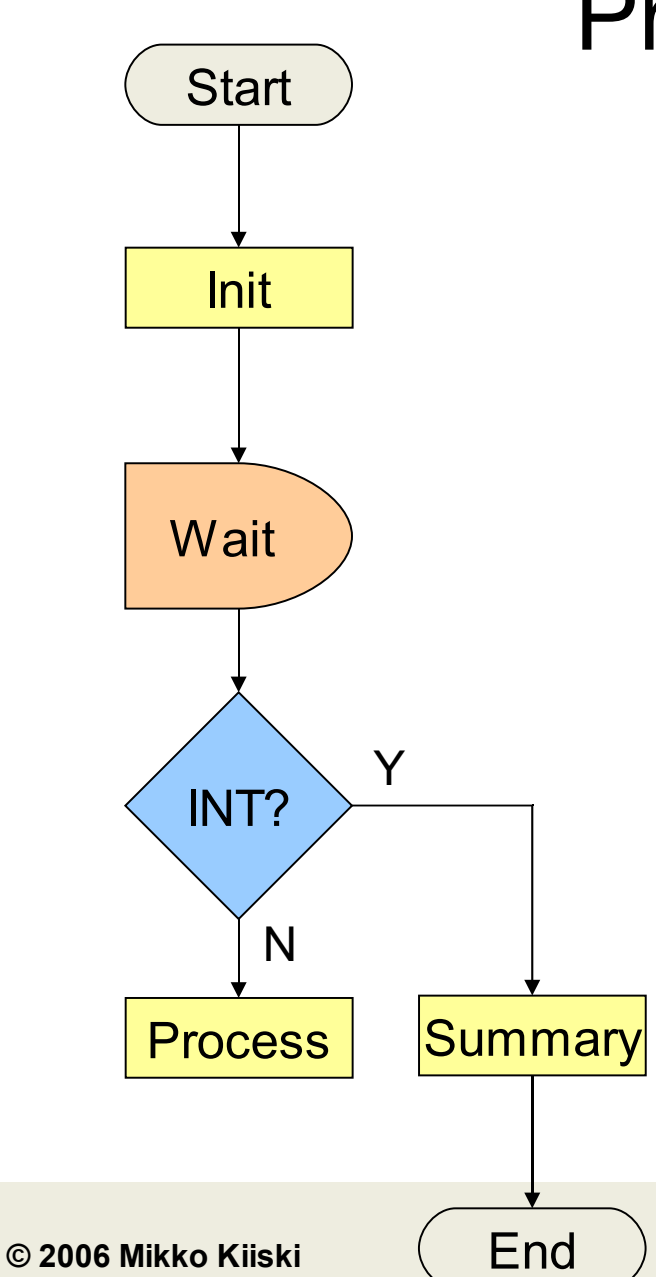

## Program Structure

#### **Initialization**

Parse the command line arguments Resolve hostnames Prepaire Socket instances

#### **Main thread**

Manage Socket instances Read data from receiving sockets Handle received input

#### **Clean-up**

Close all Socket instances Terminate threads

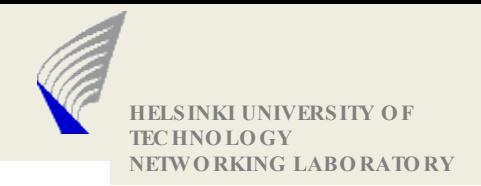

## Parse Command Line in Java

#### **public static void main(String[] args)**

**// String array containing the program arguments**

```
// Example iterating through array
for (int i = 0; i < args.length; i++) {
   String type = args[i++];String value = args[i];
   if(type.equalsIgnoreCase("-l")){
       // use value
       setExampleParameter( value );
   }
}
```
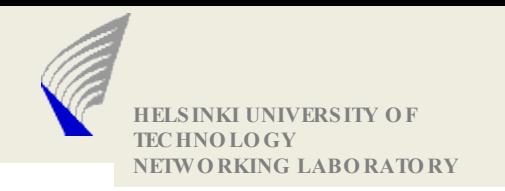

### Resolve hostname

Transform a symbolic name into a protocol-specific address Attention: different address formats and lengths! Select the most suitable implementation for the specific task

#### APIs

**java.net.InetAddress public static InetAddress getByName(String host) public static InetAddress getByAddress(byte[] addr) java.net.InetSocketAddress**

J2SE 1.5.0 API Documentation http://java.sun.com/j2se/1.5.0/docs/api/index.html

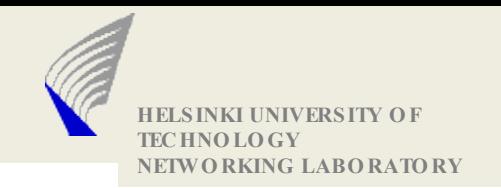

# Get Detailed Address Info

Get detailed address info using java.net.InetAddress subclasses java.net.Inet4Address or java.net.Inet6Address for example following methods are available

boolean isMCGlobal()

Utility routine to check if the multicast address has global scope.

boolean isMCLinkLocal()

Utility routine to check if the multicast address has link scope.

boolean isMCNodeLocal()

Utility routine to check if the multicast address has node scope.

boolean isMCOrgLocal()

Utility routine to check if the multicast address has organization scope.

boolean isMCSiteLocal()

Utility routine to check if the multicast address has site scope.

boolean isMulticastAddress()

Utility routine to check if the InetAddress is an IP multicast address.

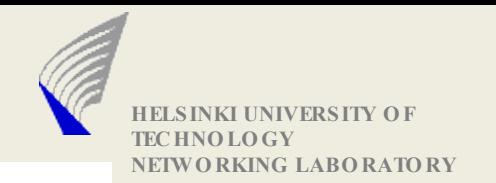

### Socket Creation

**java.net.Socket java.net.ServerSocket java.net.DatagramSocket java.net.MulticastSocket**

*java.net.Socket()*

**Creates an unconnected socket, with the system-default type of SocketImpl.** *java.net.Socket(InetAddress address, int port)*

**Creates a stream socket and connects it to the specified port number at the specified IP address.**

*java.net.ServerSocket()*

**Creates an unbound server socket.**

*java.net.ServerSocket(int port)*

**Creates a server socket, bound to the specified port.**

*java.net.ServerSocket(int port, int backlog, InetAddress bindAddr)*

**Create a server with the specified port, listen backlog, and local IP address to bind to.**

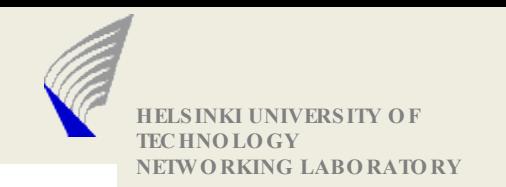

## Sending Data

#### Connection-oriented (TCP)

**java.net.Socket(InetAddress address, int port) Creates a stream socket and connects it to the specified port number at the specified IP address. java.net.Socket.getOutputStream() Write into OutputStream using suitable classes**

#### Connectionless (UDP)

**java.net.DatagramSocket(int port) Constructs a datagram socket and binds it to the specified port on the local host machine. java.net.DatagramPacket(byte[] buf, int length, InetAddress address, int port) Constructs a datagram packet for sending packets of length length to the specified port number on the specified host. java.net.DatagramSocket.send(DatagramPacket p) Sends a datagram packet from this socket.**

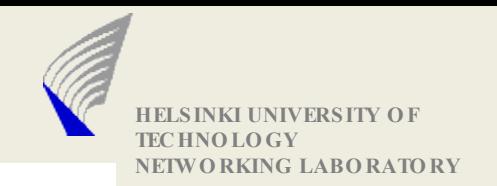

# Receiving Data

### Data reception (UDP) using DatagramSocket

*DatagramSocket.receive(DatagramPacket pPacket)* Receives a datagram packet from this socket. The DatagramPacket contains the bytes transmitted.

### Data reception (TCP) using Socket

*InputStream Socket.getInputStream()* Read InputStream using suitable classes

To modify socket behaviour check the setter methods of the specified implementation

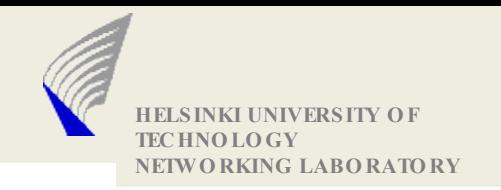

## Multicast reception

```
Joining the multicast group
 try {
    java.net.MulticastSocket msocket =
           new java.net.MulticastSocket(port);
    java.net.InetAddress group =
           java.net.InetAddress.getByName(groupName);
    msocket.joinGroup(group);
 } catch (IOException e) {
 }
Leaving the multicast group
try {
    msocket.leaveGroup(group);
 } catch (IOException e) {
 }
```
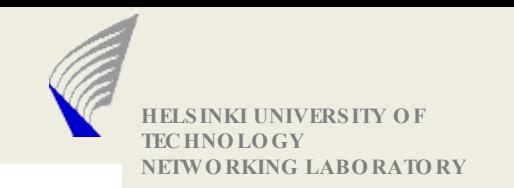

# Hints (1)

Try to group a certain set of functionalities into a specified class Use desing patterns to get a controlled structure for your program

For example Observer – Observable pattern can be used to deliver the received data for multiple users

Use the *java.io* with *java.net* to achieve simplier program structure than by using the *java.nio* package.

The lower performance of *java.io* package isn't an issue here

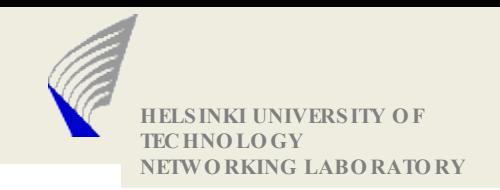

# Hints (2)

#### Use worker threads to receive multiple connections for a single server socket

while(serverIsRunning){

// ConnectionHandler is own class implementing the Runnable interface

ConnectionHandler worker;

try{

```
//server.accept returns a client connection
   worker = new ConnectionHandler(server.accept());
    Thread t = new Thread(wordker);t.start();
} catch (IOException e) {
   // handle the exceptions
}
```
}

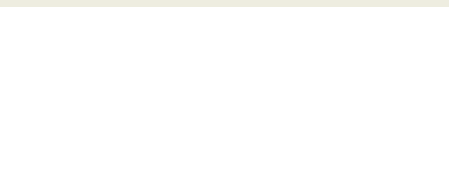

# Hints (3)

### To handle shutdown signal use addShutdownHook() method for Runtime class

Runtime.getRuntime().addShutdownHook(new Thread() {

```
public void run() {
  System.out.println ("Called at shutdown.");
}
```
});

### Other alternative is to use handle() method in sun.misc.Signal class to catch signals

public static void main(String[] args) throws Exception { Signal.handle(new Signal("INT"), new SignalHandler () { public void handle(Signal sig) { System.out.println( "Received a interrupt!!"); } }); // }